## **Piping using Pro/ENGINEER Wildfire 4.0**

Course Code TRN-2187-T Course Length 3 Days

#### **Overview**

In this course, you will learn how to create specification driven industrial piping designs using Pro/ENGINEER Wildfire 4.0. This includes learning how to use schematic diagrams created with Routed Systems Designer 8.0 to drive 3-D industrial piping designs created within Pro/ENGINEER Wildfire. You will also learn how to create non-specification driven mechanical piping designs using Pro/ENGINEER Wildfire.

You will learn how to document piping designs by creating drawings that include BOM tables, pipe bend tables, and engineering information. You will also learn how to export ISOGEN format files for creating pipeline, spool and systems isometric drawings.

At the end of each day, you will complete on-line learning assessments that reinforce your understanding of the course topics. These assessments also serve as the basis for daily instructor-led review discussions.

After successfully completing the course, you will be able to create both specification driven and non-specification driven 3-D piping designs and associated manufacturing deliverables using Pro/ENGINEER Wildfire.

It is strongly recommended that piping engineers attend this course and the *Creating 2-D Schematics with Routed Systems Designer 8.0* course to gain a full understanding of the complete process and understand how the configuration of deliverables from RSD such as P&ID diagrams provide essential input for piping assemblies in Pro/ENGINEER Wildfire.

#### **Prerequisites**

- Introduction to Pro/ENGINEER Wildfire 4.0.
- *Creating Schematics using RSD 8.0 (Recommended)*

#### **Audience**

This course is intended for engineers, involved in the 3-D routing of industrial piping systems and mechanical piping systems. The topics in this course are also available as Web-based training courses.

### **Topics**

- 2-D schematic piping design process overview using RSD
- Piping 3-D design overview
- Creating non-specification driven mechanical 3-D piping designs
- Configuring and inserting fittings
- Setting up for specification driven 3-D piping designs
- Creating specification driven industrial 3-D piping designs
- Creating P&ID Diagrams
- Creating schematic driven industrial 3-D piping designs

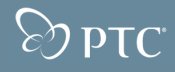

# PTC University

- Modifying piping designs
- Creating piping drawings
- Outputting isometric information (ISOGEN)

# $\sqrt{2}$  pTC

# PTC University

# **Agenda**

### **Day 1**

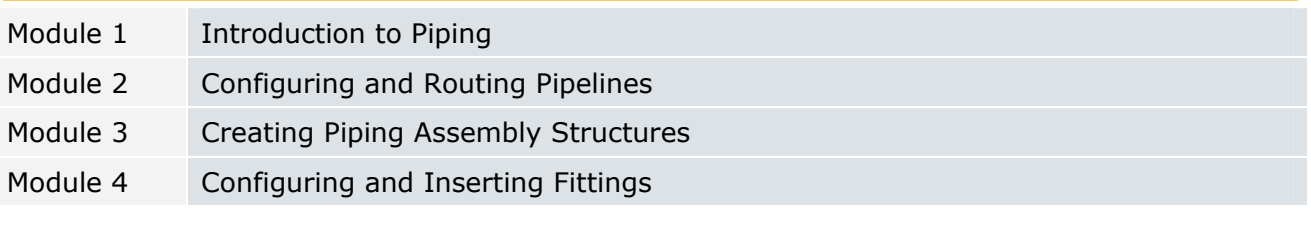

### **Day 2**

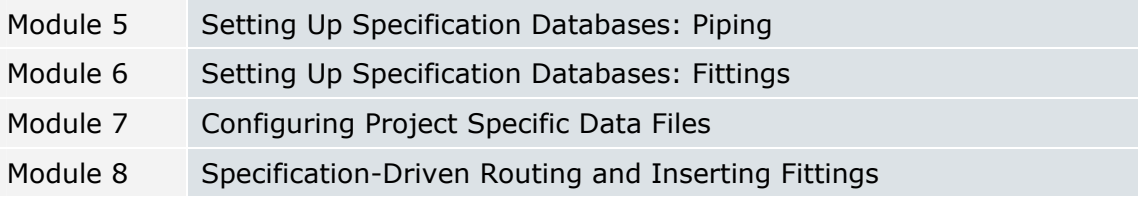

### **Day 3**

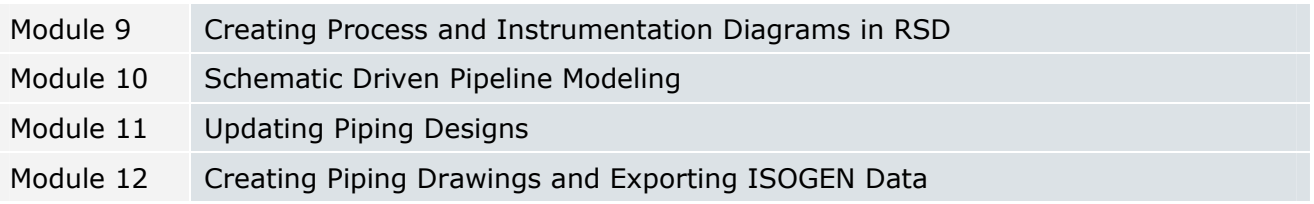